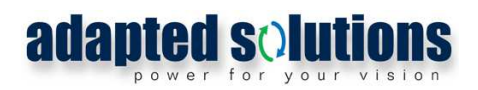

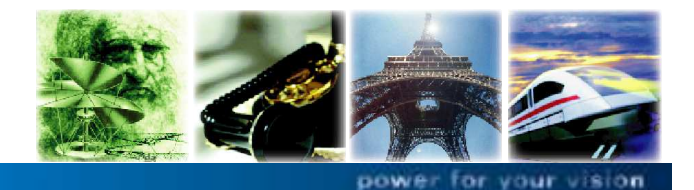

erger Str. 240 · 09125 Chemnitz · Tel.: +49 371 5347 670 · Fax: +49 371 5347 672 · www.<mark>ad</mark>a

# Cerberus - Version 7.0

Produktinformation

Das Netzberechnungsprogramm CERBERUS von Adapted Solutions hat mit der neuen Version 7.0 eine Reihe von Erweiterungen und Detailverbesserungen erfahren. Folgende neue Funktionen wurden in **CERBERUS 7.0** integriert:

## Projekt-Manager

Mit dem Projekt-Manager besteht die Möglichkeit, Verknüpfungen zu allen im Rahmen einer bestimmten Aufgabenstellung relevanten Dateien sowie Adressen im Internet in einer übersichtlichen Darstellung zu verwalten. Die Funktionalität des Projekt-Managers umfasst u.a. das Kopieren und den Email-Versand von Projekten, die Eingabe von Kommentaren und eine Schaltplan-Vorschau für CER-BERUS-Dateien.

## Erweiterung des Modells der Eigenerzeugungsanlage

Für Eigenerzeugungs-Anlagen können Kennlinien zur Beeinflussung der Wirk- und Blindleistung angegeben werden. Für die Wirkleistung ist eine spannungsabhängige Beeinflussung möglich. Die Blindleistung kann in Abhängigkeit von der Wirkleistung (Angabe eines konstanter Wert bzw. einer Kennlinie für den cos(φ)) oder der anliegenden Spannung beeinflusst werden.

## Berechnung der maximal zulässigen Einspeiseleistung

Für einen Anschlusspunkt im Netz kann unter Vorgabe des cos(φ) einer geplanten Eigenerzeugungsanlage die maximal mögliche Anschlussleistung berechnet werden. Dabei werden die zulässige Spannungsanhebung aller Netzpunkte sowie der Einfluss bereits vorhandener Eigenerzeugungsanlagen berücksichtigt.

#### Visualisierung der Leistungsflüsse

Für eine Reihe von Betriebsmitteln (Kabel, Freileitungen, Transformatoren) können die Werte des Wirk- und Blindleistungsflusses im Schaltplan angezeigt werden.

#### Bestimmung der Reduktionsfaktoren für Kabel

Für das Kabel-Modell steht ein Modul zur Verfügung, mit dem die Reduktionsfaktoren für die Bestimmung der Belastbarkeit unter Beachtung der thermischen Bedingungen und der Verlegung auf Basis der DIN VDE 0276-1000 berechnet werden können.

CERBERUS 7.0 ist vollständig kompatibel mit Vorgängerversionen. Bei der Installation werden Nutzer-Daten und Einstellungen aus der zuletzt installierten Version übernommen.

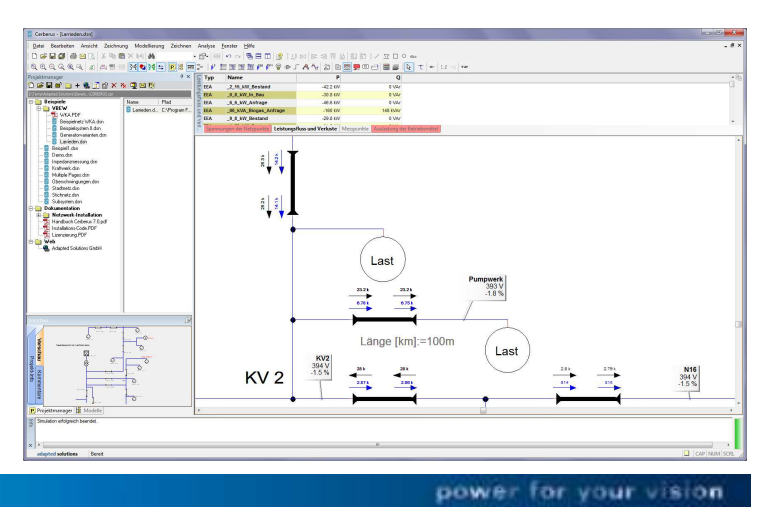